#### **Resumen**

#### **Daissy Hatblathy Moya Sánchez**

Administradora de Empresas Turísticas y Hoteleras, Universidad Externado de Colombia Especialista en Computación para la Docencia Especialista en Edumática con énfasis en Ludomática Especialista en Gerencia y Proyección Social de la Educación Magister en Ciencias de la Educación daissy.moya@uexternado.edu.co

DISEÑO E IMPLEMENTACIÓN DEL CURSO VIRTUAL "MANEJO DE HERRAMIENTAS **TECNOLÓGICAS** APLICADAS AL TURISMO"\*

DESIGN AND IMPLEMENTATION OF VIRTUAL COURSE "MANAGEMENT OF TECHNOLOGICAL TOOLS APPLIED TO TOURISM" El curso "Manejo de herramientas tecnológicas aplicadas al turismo" es el primero 100% virtualizado realizado en la Universidad Externado de Colombia. Está compuesto por diez unidades y tiene por objetivo diseñar la página web de un destino turístico. Los programas que se aprenden a manejar son: Windows Movie Maker, Microsoft Office Picture Manager, Microsoft Office PowerPoint 2010, CmapTools, nvu, Jclic, Adobe Audition y Flash. A partir de esta experiencia se concluye que el curso colma las expectativas de los estudiantes de la Facultad de Administración de Empresas Turísticas y Hoteleras. Si bien es cierto que se presentan algunos inconvenientes debido a la utilización de programas gratuitos que se encuentran en internet, y a la falta de ayudas pedagógicas de la plataforma sap empleada en la Universidad; los estudiantes consideran que los programas vistos en clase son de mucha utilidad en su vida práctica.

#### **Abstract**

The virtual course "Management of technological tools applied to tourism" is the first virtual course 100% made in the Universidad Externado de Colombia, is composed of 10 units, and it's for design the website of a tourist destination. Programs which learn how to use in the course are: Windows Movie Maker, Microsoft Office Picture Manager, Microsoft Office PowerPoint 2010, CmapTools, nvu, Jclic, Adobe Audition, and Flash. We conclude that the first 100% virtual course of the Universidad Externado de Colombia fulfills the expectations of students of the Faculty of Business, Tourism and Hotel. If there are some troubles due to the use of free software published on the Internet, and lack of teaching aids for the sap used by the University. Students found that the programs studied in class are very useful in practical life.

**Palabras clave:** internet, software, tecnología, turismo.

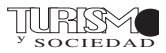

<sup>\*</sup> Fecha de recepción: 03 de agosto de 2011 Fecha de modificación: 03 de agosto de 2011 Fecha de aceptación: 28 de septiembre de 2011

**Key words:** internet, software, technology, tourism.

### **Introducción**

Empezando la segunda década del siglo xxi la Universidad Externado de Colombia se introduce en el modelo de educación virtual, es así como surge el curso "Manejo de herramientas tecnológicas aplicadas al turismo" que se presenta como una asignatura interdisciplinaria para la Facultad de Administración de Empresas Turísticas y Hoteleras, que no tiene prerrequisitos ni correquisitos y la pueden tomar los estudiantes de todos los semestres.

Basada en el modelo pedagógico constructivista, la institución diseñó las diez unidades del curso: analiza los conocimientos previos, realiza una prueba de entrada para determinar las bases que tiene el estudiante sobre el tema e indaga acerca de la tecnología que usa en casa. A partir de allí se elaboraron los contenidos de trabajo en equipo y para que clase a clase el aprendiz construya su conocimiento y lo haga evidente en el diseño de una página web.

Para tal efecto, los estudiantes aprenden a diseñar páginas de internet<sup>1</sup> y a manejar los siguientes programas:

– Windows Movie Maker <sup>2</sup>: utilizado para diseñar y editar videos.

– Microsoft Office Picture Manager<sup>3</sup>: ideal para diseñar y editar imágenes.

– Microsoft PowerPoint 20104 : empleado para diseñar y editar presentaciones y luego publicarlas en la web.

– CmapTools<sup>5</sup>: Dispuesto para crear mapas conceptuales y luego publicarlos en la página ya sea como imagen o como web directamente.

– nvu<sup>6</sup>: Se usa para diseñar páginas web.

– Jclic7 : Es utilizado en el diseño de juegos didácticos, que luego pueden ser publicados en la web.

– Adobe Audition<sup>8</sup>: Se emplea para editar música y publicar en la página web una cuña radial que luego servirá de base para un comercial.

– Flash<sup>9</sup>: Sirve para crear una línea de tiempo que se publicará en la red, mostrando así la evolución histórica del destino turístico que se está trabajando.

Cada unidad consta de un video que presenta la explicación de la utilización de los programas a trabajar, algunos son producidos por la empresa Microsoft que tiene convenio

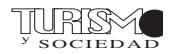

<sup>1</sup> Moya, D. (23 de febrero de 2011). *Diseño de páginas web*. En: www.youtube.com: http://www.youtube.com/ watch?v=KNyHEK0Bjhk. Consultado en: 2 de septiembre de 2011.

<sup>2</sup> Moya, D. (5 de agosto de 2010). *Diseño de videos con Windows Movie Maker*. En: www.youtube.com: http://www. youtube.com/watch?v=PUfjAFMahes. Consultado en: 2 de septiembre de 2011.

<sup>3</sup> Moya, D. (21 de agosto de 2010). *Diseño y edición de imagenes con Windows Picture Manager*. En: www.youtube.com: http:// www.youtube.com/watch?v=oaPjNBixhtA. Consultado en: 2 de septiembre de 2011.

<sup>4</sup> Moya, D. (26 de agosto de 2010). *Diseño de presentaciones con PowerPoint 2010*. En: www.youtube.com: http://www. youtube.com/watch?v=ity6Cw23h1Y. Consultado en: 2 de septiembre de 2011.

<sup>5</sup> Moya, D. (2 de septiembre de 2010). *Diseño de mapas conceptuales con Cmaptools*. En. www.youtube.com: http:// www.youtube.com/watch?v=Zjm12tt2MJk. Consultado en: 2 de septiembre de 2011.

<sup>6</sup> Moya, D. (8 de septiembre de 2011). *Diseño de páginas web con NVU*. En: www.youtube.com: http://www.youtube.com/ watch?v=djcm1OYD81Y. Consultado en: 2 de septiembre de 2011.

<sup>7</sup> Moya, D. (30 de septiembre de 2010). *Diseño de actividades pedagógicas con Jclic*. En: www.youtube.com: http://www. youtube.com/watch?v=qzSAnYA6jc4. Consultado en: 2 de septiembre de 2011.

<sup>8</sup> Moya, D. (3 de mayo de 2011). *Edición de música con Adobe Audition*. En. www.youtube.com: http://www.youtube.com/ watch?v=X5VRPv0y9ew. Consultado en: 2 de septiembre de 2011.

<sup>9</sup> Moya, D. (3 de noviembre de 2010). *Diseño de una línea de tiempo con Flash*. En: www.youtube.com: http://www.youtube. com/watch?v=l6mqfiolLgo. Consultado en: 2 de septiembre de 2011.

con la Universidad y permite su adquisición a muy bajo costo, mediante el programa de licenciamiento Campus Agreement. También se trabajan algunos que son gratuitos y sirven para editar texto, video, música y sonido, facilitando el diseño de páginas web.

En la Universidad Externado de Colombia, no existía curso alguno trabajado 100% en una plataforma virtual, por tal razón ésta asignatura es la pionera en hacerlo a través de la plataforma sap.

Dada la importancia de la utilización de herramientas virtuales, los estudiantes se ven beneficiados al tomar la clase ya que que pueden trabajar en cualquier momento y lugar. Esto contribuye a la descongestión de los salones de informática de la Universidad.

# **Antecedentes**

En la actualidad no se encuentran antecedentes de cursos virtuales de manejo de herramientas tecnológicas aplicadas al turismo, realizados por la Universidad Externado de Colombia ni por alguna facultad de Hotelería y Turismo del país. Sin embargo, existen programas de manejo de herramientas tecnológicas en otras áreas. Como en el diseño de cursos virtuales en el Centro Boliviano de Estudios Multidisciplinarios cuyo nombre es: Tercer curso de herramientas tecnológicas utilizadas en la elaboración de cursos virtuales. Este programa, del Centro Boliviano, tiene por objetivo identificar y caracterizar las herramientas tecnológicas usadas en entornos virtuales, a partir del conocimiento adquirido durante el módulo y la posterior toma de decisiones para su mejor uso.

## **Marco teórico**

El curso virtual "Manejo de herramientas tecnológicas aplicadas al turismo" se basa en el modelo pedagógico constructivista.

Pero, ¿qué es el constructivismo?

"Básicamente puede decirse que es la idea que mantiene que el individuo –tanto en los aspectos cognitivos y sociales del comportamiento como los afectivos– no es un mero producto del ambiente ni un simple resultado de sus disposiciones internas, sino una construcción propia que se va produciendo día a día como resultado de la interacción entre esos dos factores. En consecuencia según la posición constructivista, el conocimiento no es una copia de la realidad, sino una construcción del ser humano. ¿Con qué instrumentos realiza la persona dicha construcción? Fundamentalmente con los esquemas que ya posee, es decir, con lo que ya construyó en su relación con el medio que le rodea.

Esta construcción que realizamos todos los días y en casi todos los contextos en los que se desarrolla nuestra actividad, ¿de qué depende? Depende sobre todo de dos aspectos, a saber: de la representación inicial que tengamos de la nueva información y de la actividad, externa o interna, que desarrollemos al respecto" (Carretero, 1993).10

Para el caso de los estudiantes de la Universidad Externado de Colombia, el 90% han trabajado con la asignatura de Informática desde pre-escolar y tienen una formación académica fortalecida en uso de las Tecnologías de la Información y la Comunicación (tic). El 10% restante carece de formación en este tema al empezar la carrera, debido a que provienen de municipios donde no se tiene acceso a salas de informática o a computadores con internet y con una velocidad no apta para realizar sus trabajos de investigación.

En la Universidad Externado de Colombia, específicamente en la Facultad de Adminis-

Anuario Turismo y Sociedad, vol. xii, noviembre 2011, pp. 185-195

<sup>10</sup> Carretero, M. (1993). *Constructivismo y educación.* Buenos Aires: Aique didáctica.

tración de Empresas Turísticas y Hoteleras, todos los estudiantes deben presentar exposiciones en clase, en seminarios programados por la Facultad o por entidades que tienen convenio con ella y se ven en la necesidad de manejar herramientas que se actualizan diariamente. Es allí cuando surge la necesidad de apropiarse de elementos que faciliten su trabajo y le den un valor agregado a la información que manejan; por ello, el aprender a utilizar programas de última tecnología se convierte en una prioridad y en un tema que cautivante, que les permite aprovechar las plataformas multimedia, los estimula para aprender cada día más, y aplicar lo aprendido en su vida práctica.

Al diseñar el curso virtual "Manejo de herramientas tecnológicas aplicadas al turismo", se planteó, en cada unidad de trabajo, un foro donde los estudiantes publican sus trabajos y sus compañeros pueden hacer aportes para el mejoramiento de los mismos.

"La contribución de Vygotsky ha significado para las posiciones constructivistas que el aprendizaje no sea considerado como una actividad individual, sino más bien social. Además, en la última década se han desarrollado numerosas investigaciones que muestran la importancia de la interacción social para el aprendizaje. Es decir, se ha comprobado cómo el alumno aprende de forma más eficaz cuando lo hace en un contexto de colaboración en intercambio con sus compañeros. Igualmente, se han precisado algunos de los mecanismos de carácter social que estimulan y favorecen el aprendizaje, como son las discusiones en grupo y el poder de la argumentación en la discrepancia entre alumnos que poseen distintos grados de conocimiento sobre un tema". (Vigotsky, 1985)11

Según Vigotsky se deben tener en cuenta los conocimientos previos del estudiante, por tal razón, al empezar el curso, se realiza una evaluación que permite conocer la preparación que tienen y las herramientas para trabajar que están a su disposición. También se les informa que durante el semestre se diseñará una página web utilizando herramientas tecnológicas y que cada una servirá para formar un conjunto de información multimedial que, mediante el manejo de imágenes, texto, sonido y video, les permitirá presentar un destino turístico que hayan elegido previamente. Se espera que el educando empiece su trabajo con un conocimiento base del lugar, que luego irá complementando con la producción de su portal.

 "El conocimiento que se transmite en cualquier situación de aprendizaje debe estar estructurado no sólo en sí mismo, sino con respecto al conocimiento que ya posee el alumno. La capacidad cognitiva de los alumnos cambia con la edad y esos cambios implican utilización de esquemas y estructuras de conocimiento diferentes de las que se utilizaban hasta ese momento. En cualquier nivel educativo es preciso tener en cuenta lo que el alumno ya sabe sobre lo que vamos a enseñarle, puesto que el nuevo conocimiento se asentará sobre el viejo. Por tanto la organización y secuenciación de contenidos docentes debe tener en cuenta los conocimientos previos del alumno". (Vigotsky, 1985)<sup>12</sup>

En el siglo xxi está comprobado que el *e-commerce* (comercio electrónico) es una de las mejores herramientas para comercializar los productos. Los estudiantes de la Facultad de Administración de Empresas Turísticas y Hoteleras son conscientes de la importancia del uso de internet en la venta de servicios turísticos y de la necesidad de tener con-

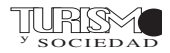

<sup>11</sup> Vigotsky, L. (1985). *Pensamiento y lenguaje.* Buenos Aires: Pléyade, p. 59.

<sup>12</sup> Vigotsky, L. (1985). *Pensamiento y lenguaje.* Buenos Aires: Pléyade, p. 75.

tacto con los clientes potenciales mediante la implementación de encuestas virtuales. Por ello consideran vital aprender a utilizar herramientas con tecnología de punta que les permitan comunicarse con ellos. Además, haciendo uso de las plataformas multimediales pueden expresar con imágenes, música, texto, video e hipertexto las bondades que ofrece un destino turístico. Así, conocer la necesidad de los operadores turísticos, hace que los aprendices quieran capacitarse y que el conocimiento que adquieran sea significativo para el aprovechamiento de las Tecnologías de la Información y la Comunicación (TIC) aplicadas a su profesión.

"La aportación fundamental de Ausubel ha consistido en la concepción de que el aprendizaje debe ser una actividad significativa para la persona que aprende y dicha significatividad está directamente relacionada con la existencia de relaciones entre el conocimiento nuevo y el que ya posee el alumno. La crítica fundamental de Ausubel en la enseñanza tradicional reside en la idea de que el aprendizaje resulta muy poco eficaz si consiste simplemente en la repetición mecánica de elementos que el alumno no puede estructurar formando un todo relacionado. Esto sólo será posible si el alumno utiliza los conocimientos que ya posee, aunque éstos no sean totalmente correctos". (Carretero, 1993)<sup>13</sup>

El curso "Manejo de herramientas tecnológicas aplicadas al turismo" es el primer curso 100% virtual de la Universidad Externado de Colombia desarrollado con la colabroración del Centro de Estudios Virtuales de la Universidad, allí se espera que tanto estudiantes como docentes interactúen en un nuevo ambiente de trabajo basado en la andragogía, dado que los educandos tendrán que desarrollar su aprendizaje de forma autónoma, con la madurez que les permita finalizar el curso con éxito.

Respecto al trabajo de competencias, se manejan las siguientes:

*– Competencias Cognitivas*: "Las competencias cognitivas se refieren a la capacidad para realizar diversos procesos mentales, fundamentales en el ejercicio ciudadano. Por ejemplo, la habilidad para identificar las distintas consecuencias que podría tener una decisión, la capacidad para ver la misma situación desde la perspectiva de las personas involucradas, y las capacidades de reflexión y análisis crítico, entre otras" (MEN, 2005).<sup>14</sup>

*– Competencias comunicativas:* "El desarrollo de competencias comunicativas a través de la apropiación de la tecnología debe verse como la capacidad para la producción, recepción e interpretación de mensajes de diferentes tipos y a través de diferentes medios, que puedan promover interacciones educativas, a diferencia de otros procesos formativos o de entrenamiento para el uso de los medios que ponen énfasis en el dominio de los aparatos y sus potencialidades para la circulación y uso de mensajes producidos por otros" (Reyes, 2004).15

*– Competencias contextuales*: "Corresponden, según la taxonomía de los niveles funcionales, a las más simples y básicas de las interacciones, donde el individuo se ajusta respondiendo a las propiedades de los eventos que se relacionan en tiempo y espacio dentro de una situación. Como ejemplos de éste tipo de competencias

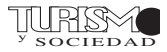

<sup>13</sup> Carretero, M. (1993). *Constructivismo y educación.* Buenos Aires: Aique didáctica.

<sup>14</sup> men. (2005). men. Recuperado el 07 01, 2011, de men: http:// menweb.mineducacion.gov.co/saber/interpretar\_ciudadanas.php <sup>15</sup> Reyes, M. D. (2004). El Desarrollo de Competencias Comunicativas: Uno de los Principales Retos en la Educación Superior a Distancia. *Congreso virtual latinoameriano de educación a distancia*, 8-10.

podemos citar al individuo que es capaz de identificar algo o alguien por su nombre, anticipar la ocurrencia de un evento que sucede a otro, o describir algo con exactitud" (Reyes M. A., 2007).<sup>16</sup>

La pedagogía en la virtualidad se fundamenta en el desarrollo de la autonomía del estudiante que se encuentra motivado por el aprendizaje.

Requiere de un alto grado de compromiso, manejo adecuado de hábitos de estudio y competencias comunicativas que le permitan expresar su pensamiento e interpretar el de los demás. Da gran importancia al trabajo colaborativo porque es en la interacción con el otro donde se construye el conocimiento. El uso de las Tecnologías de la Información y la Comunicación (TIC) por sí mismas no darán sus frutos si no existe un modelo pedagógico claro y adecuado a las necesidades de sus estudiantes, en este caso es el Constructivismo. Es por ello que la Andragogía resulta aquí de vital importancia. Desde 1833, Alexander Kapp habló de este término para referirse a la educación que impartía Platón a sus discípulos, personas adultas. Edward Linderman reconoce que el aprendizaje de estos tiene unas características que lo hacen diferente del aprendizaje de los niños porque: los adultos se motivan a aprender de acuerdo con sus necesidades, aprenden para la vida y buscan ser autónomos. De igual manera, Malcom Knowles encuentra que los adultos requieren ser sujetos activos en su educación. Se habla entonces del arte de ayudarlos a aprender.

Como personas responsables que manejan su vida y han alcanzado un nivel de desarrollo físico y sicológico, los adultos, son más autónomos; suelen reconocer con claridad sus intereses y necesidades; saben que lo que están aprendiendo será útil para su vida laboral y

personal y por eso lo asumen con gran interés; si no les sirve no les interesa mucho; tienen sus metas más claras y entienden que su vida laboral y económica depende del grado de desarrollo que alcancen. Debido a esto, buscan ser creativos y hacer un trabajo eficaz.

Por ello, su educación requiere parámetros de horizontalidad y flexibilidad. No se tiene entonces un estudiante dispuesto solo a escuchar, sino a un ser que quiere dialogar y aportar desde su experiencia y a enriquecer su saber para ser competente en lo que requiere o le gusta. Son muchos los conocimientos previos y es vital entenderlos para obtener un mayor beneficio; claro que es posible encontrar algunos pre-saberes que pueden estar interfiriendo en un nuevo aprendizaje. De ahí la necesidad de tenerlos en cuenta. El docente aquí contribuye al aprendizaje, gestiona el conocimiento y es un facilitador de procesos.

#### **Estructura del diseño**

El diseñado incluye diez unidades. En cada una se aprende a trabajar un programa, así:

Unidad 1: Diseño de Páginas Web Unidad 2: Windows Live Movie Maker Unidad 3: Microsoft Office Picture Manager Unidad 4: Microsoft PowerPoint 2010 Unidad 5: CmapTools Unidad 6: nvu Unidad 7: Diseño de Encuestas Virtuales Unidad 8: Jclic Unidad 9: Adobe Audition Unidad 10: Flash

#### *Análisis*

Al finalizar el curso los estudiantes califican sus conocimientos en cada uno de los programas de la siguiente forma:

- Windows Live Movie Maker: 4.83
- Microsoft Office Picture Manager: 4.25
- Microsoft Office PowerPoint 2010: 4.92
- CmapTools: 3.92

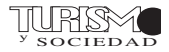

<sup>16</sup> Reyes, M. A. (2007). Aprendizaje de competencias contextuales. *Revista mexicana de análisis de la conducta* , 4-6.

- nVu: 3.92
- $-$  JCLIC:  $4.25$
- Diseño de Encuestas Virtuales: 4.42

Gráfico n.º 1

– Adobe Audition: 3.25

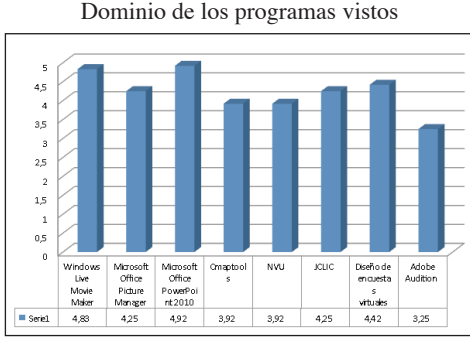

Fuente: elaboración propia.

Al analizar con los estudiantes el nivel de dificultad del curso, algunos estudiantes que participaron lo calificaron así:

– El nivel de dificultad de este curso es el apropiado: 4.5

– Los trabajos son razonables y apropiados: 4.5

– Como estudiante tenía el nivel requerido para tomar esta asignatura: 4.58

– Los trabajos reflejan aspectos importantes del aprendizaje: 4.67

– Recomendaría esta asignatura a otros alumnos: 4.75

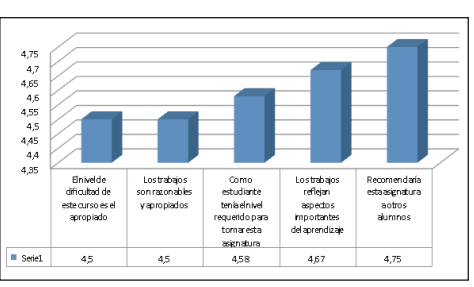

Gráfico n.º 2 Nivel de dificultad

Fuente: elaboración propia.

Al preguntarles por la satisfacción lograda a través de los videos diseñados por la educadora y utilizados en clase, dieron las siguientes respuestas:

– Los videos y las páginas sugeridas eran los adecuados para cubrir el temario: 5.0 – Recomendaría que se siguieran utilizando los mismos videos y el resto del material: 4.58

– Los videos eran fáciles de entender y estaban bien diseñados: 4.75.

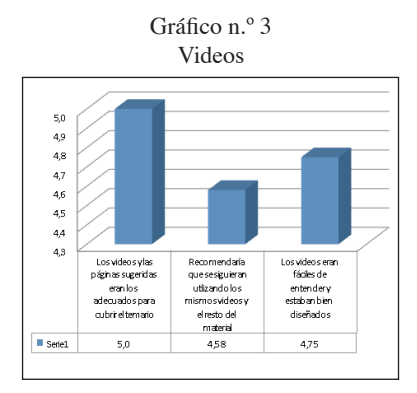

Fuente: elaboración propia.

Es importante anotar, por sugerencia de los estudiantes, que no se utilicen los mismos videos para el siguiente semestre porque las páginas usadas como ejemplo cambian con mucha frecuencia.

Al evaluar los beneficios percibidos por los educandos las respuestas fueron las siguientes:

– Estando próximos a terminar el semestre, sienten que han aumentado su conocimiento sobre la materia: 4.83

– La asignatura ha ayudado a completar su formación en informática aplicada a la administración de empresas turísticas y hoteleras: 4.42

– La asignatura ha aumentado su interés en mantenerse actualizado (a) en tecnologías de la información y la comunicación: 4.83

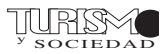

– En general, la asignatura ha cubierto sus expectativas: 4.67

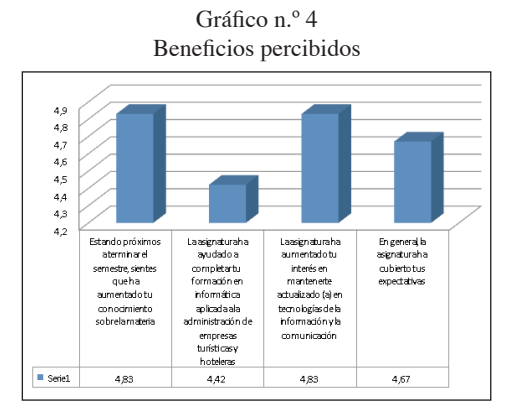

Fuente: elaboración propia.

Al preguntar por el nivel de satisfacción del curso, el 33% de los estudiantes se sienten totalmente satisfechos y el 67%, satisfechos.

Gráfico n.º 5 Nivel general de satisfacción

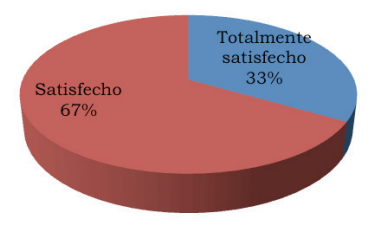

Fuente: elaboración propia.

Al preguntar sobre ¿cuál de los programas vistos consideran es el de mayor utilidad y por qué? Respondieron:

– Windows Movie Maker porque es una herramienta de promoción turística muy buena.

– Picture Managment y las Encuestas.

– Adobe Flash y Movie Maker porque tienen mucha utilidad en diferentes materias y campos.

– Todas las herramientas, en especial PowerPoint porque es un programa que se usa casi a diario.

– Movie Maker y PowerPoint puesto que estos son los más apropiados para realizar presentaciones de manera didáctica para públicos grandes como los que se manejan en este contexto académico.

– CmapTools, es una forma fácil y rápida de hacer mapas conceptuales.

Todos tienen una funcionalidad especial. – Microsoft PowerPoint, porque a lo largo de la carrera es la herramienta que más se utiliza, por tal motivo, se considera la más útil.

– CmapTools porque en la mayoría de los ambientes del colegio, universitarios y en las empresas, la mejor forma de presentar un tema o una exposición es con un mapa conceptual ya que este recopila toda la información haciéndola fácil de entender y aprender.

– El de las Encuestas Virtuales porque son muy útiles para cualquier actividad y facilita la realización de trabajos.

– Movie Maker y PowerPoint ya que son programas de uso casi diario, en los cuales hay varias herramientas que la gente conoce, por lo que es de gran utilidad aprender más de ellos.

– Movie Maker porque es una ayuda virtual que contribuye a comunicar cualquier tipo de información de una manera práctica, llamativa y entendible. Puede ser publicada en cualquier página o compartida con cualquier grupo y es de fácil el acceso.

Gráfico n.º 5 Programa considerado de mayor utilidad

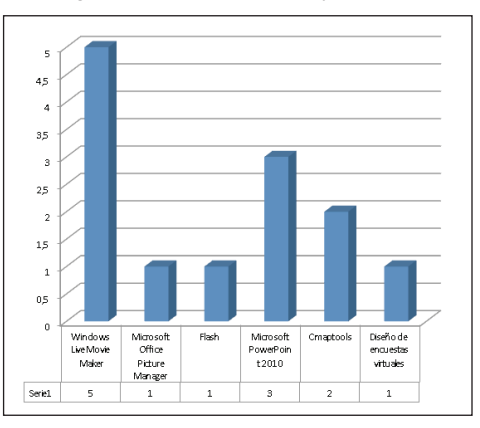

Fuente: elaboración propia.

Anuario Turismo y Sociedad, vol. xii, noviembre 2011, pp. 185-195

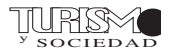

Cuando se les preguntó acerca de ¿cuál de los programas vistos consideran es el de menor utilidad y por qué? Las respuestas fueron las siguientes:

– JClick porque no tiene mucha aplicabilidad a la industria.

– Cmap ya que es complejo y el resultado no es muy bueno.

– nVu porque podría ser remplazado por Adobe Flash.

– nVu

– Addobe Audition por que fue muy complicado bajarlo y porque para hacer una cuña radial y subirla a una página web es preferible subir una canción.

– nVu pues es una forma muy plana de hacer páginas web.

– De pronto JClick

– Todos los programas vistos son de gran utilidad.

– Ninguno, todos tienen la misma utilidad, solo que para diferentes espacios y contextos.

– Jclic es un programa muy divertido pero no se maneja mucho para actividades académicas, sin embargo, puede ser una forma alternativa y muy divertida para aprender. – Todos fueron de gran utilidad.

– Adobe Audition, porque es un programa más especializado para otro tipo de profesiones o actividades y además, acceder a este es supremamente complicado.

Gráfico n.º 6

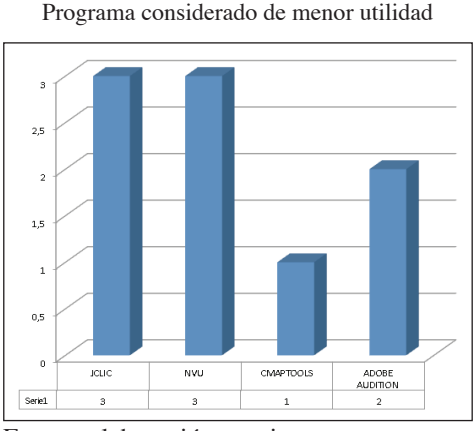

Fuente: elaboración propia.

Anuario Turismo y Sociedad, vol. xii, noviembre 2011, pp. 185-195

# **Conclusiones**

Al finalizar el curso "Manejo de Herramientas tecnológicas" y habiendo aplicado las 10 unidades programadas, se concluye que la primera capacitación 100% virtual de la Universidad Externado de Colombia colma las expectativas de los estudiantes de la Facultad de Administración de Empresas Turísticas y Hoteleras. Si bien es cierto que se presentan problemas debido a la utilización de programas gratuitos publicados en internet, que faltan ayudas pedagógicas en la plataforma sap utilizada por la Universidad, los estudiantes consideran que los programas vistos en clase son de mucha utilidad en su vida práctica.

Se cumplió el objetivo de diseñar una página web y publicarla en internet utilizando los programas Windows Live Movie Maker, Windows Office Picture Manager y Microsoft Office PowerPoint 2010, Se diseñaron mapas conceptuales con CmapYools, páginas web con nVu, encuestas virtuales y juegos con JClick. Con dificultad editaron música gracias a Adobe Audition y construyeron una línea de tiempo con Flash.

Las recomendaciones que se plantean para el próximo semestre son:

1. *Realizar una conferencia presencial de bienvenida a los estudiantes*. Esta sugerencia se plantea debido a que los alumnos no están acostumbrados a utilizar la plataforma virtual de la Universidad. Por ello se hace necesaria una reunión para explicar el contenido del curso, las normas que se deben cumplir tanto de participación, como de respeto a los compañeros y a la comunidad educativa. A la reunión se invitará a los miembros del Centro de Estudios Virtuales de la Universidad Externado de Colombia y a los estudiantes inscritos.

2. *Asignar una hora semanal de chat para aclaración de inquietudes*. La asistencia es opcional debido a que los estudiantes

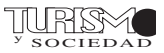

pertenecen a diferentes semestres y el horario es difícil de unificar ya que algunos toman clase en la noche. Sin embargo, es útil para aquellos que pueden organizar su horario y se les dificultan los temas tratados.

*Realizar modificaciones en la plataforma sap de la Universidad*. Se sugiere lo siguiente:

– Permitir que en los foros los estudiantes se puedan identificar con una imagen.

– Permitir que en los foros se pueda escribir utilizando una barra de herramientas en un formato que sea aplicable a cualquier plataforma.

– Permitir que se puedan cargar en la plataforma los trabajos que realizan los estudiantes, con fechas límite de entrega.

– Permitir que se puedan cargar trabajos en la plataforma de foros.

– Crear el espacio de chat.

– Crear la opción de Glosarios que permita ordenar por concepto, por autor y por fecha.

– Permitir la visualización de la participación de los estudiantes (último acceso).

– Permitir que el docente pueda hacer las modificaciones sobre la plataforma sin tener que enviar semanalmente los contenidos y enviar correos para hacer las modificaciones pertinentes.

– Permitir la utilización de encuestas, consultas y cuestionarios.

– Permitir la utilización de Wikis.

– Permitir el diseño de lecciones dentro de la plataforma.

– Abrir un espacio en la plataforma para que el docente pueda subir las calificaciones de forma permanente.

#### **Bibliografía**

Ausubel, D. P. (1976). *Psicología educativa*. Un punto de vista cognoscitivo. México: Editorial Trillas.

Carretero, M. (1993). *Constructivismo y educación*. Buenos Aires: Aique didáctica.

Centro Boliviano de estudios multidisciplinarios. (s.f.). Recuperado de http://ccd-ckd.cebem. org/pages/\_campus/basic\_03\_esp.php. Consultado en: enero 22 de 2011.

Díaz, F. (2002). *Estrategias docentes para un aprendizaje significativo*. Una interpretación constructivista. México: Editorial McGrawHill.

Ferreiro, R y Calderón, M. (2000). *El abc del aprendizaje cooperativo*. México: Trillas.

Gardner, H. (2005). *Las cinco mentes del futuro*. Barcelona: Paidós.

González de Cardedal, O. (2004). Educación y educadores. Madrid: ppc.

icfes. (2002). *El profesor universitario*: Entre la tradición y la transformación de la Universidad colombiana. Premio nacional de ensayo académico Alberto Lleras Camargo – v Convocatoria. 1.ª ed.

León Judith. (2000). *La unidad de producción de conocimiento – udproco*. Una mediación pedagógica para la formación en educación superior. Tomo i. Universidad Católica de Manizales.

León, A. (2004). *Adquisición de conocimiento y comprensión*. Madrid: Biblioteca nueva.

Quesada, R. (2001). *Cómo planear la enseñanza estratégica*. Editorial Limusa S.A. C.V. México: Grupo Noriega Editores.

Morín, E. (2001). *Los siete saberes necesarios para la educación del futuro*. Barcelona: Paidós.

Morín, E. (2002). *La mente bien ordenada*. Barcelona: Seis Barral.

Penalba, J. (2006). *El profesor como formador moral*. Madrid: La Muralla.

Pozo, I. (2006) *Nuevas formas de pensar la enseñanza y el aprendizaje*. Barcelona: Graó.

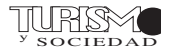

Reyes, M. A. (2007). *Aprendizaje de competencias contextuales*. Revista mexicana de análisis de la conducta, pp. 4-6.

Reyes, M. d. (2004). *El Desarrollo de Competencias Comunicativas: uno de los Principales Retos en la Educación Superior a Distancia*. Congreso virtual latinoameriano de educación a distancia, pp. 8-10.

Río Sadonil, D. (2005). *Diccionario-glosario de metodología de la investigación social*. Madrid: uied.

Rojas, L. (2007). *La autoestima: Nuestra fuerza secreta*. Madrid: Espasa.

Vigotsky, L. (1985). *Pensamiento y lenguaje*. Buenos Aires: Pléyade.

#### **Documentos en internet**

Moya, D. (2010). *Diseño de actividades pedagógicas con Jclic*. Recuperado de http://www. youtube.com/watch?v=qzSAnYA6jc4. Consultado en: septiembre 2 de 2011.

Moya, D. (2010). *Diseño de mapas conceptuales con Cmaptools*. Recuperado de http://www. youtube.com/watch?v=Zjm12tt2MJk. Consultado en: julio 2 de 2011.

Moya, D. (2010). *Diseño de presentaciones con PowerPoint 2010*. Recuperado de http://www.

youtube.com/watch?v=ity6Cw23h1Y. Consultado en: julio 2 de 2011.

Moya, D. (2010). *Diseño de una línea de tiempo con Flash*. Recuperado de http://www.youtube. com/watch?v=l6mqfiolLgo. Consultado en: julio 2 de 2011.

Moya, D. (2010). *Diseño de videos con Windows Movie Maker*. Recuperado de http://www. youtube.com/watch?v=PUfjAFMahes. Consultado en: julio 2 de 2011.

Moya, D. (2010). *Diseño y edición de imagenes con Windows Picture Manager*. Recuperado de http://www.youtube.com/ watch?v=oaPjNBixhtA. Consultado en: julio 2 de 2011.

Moya, D. (2011). *Diseño de páginas web*. Recuperado de http://www.youtube.com/ watch?v=KNyHEK0Bjhk. Consultado en: julio 2 de 2011.

Moya, D. (2011). *Diseño de páginas web con NVU*. Recuperado de http://www.youtube.com/ watch?v=djcm1OYD81Y. Consultado en: julio 2 de 2011.

Moya, D. (2011). *Edición de música con Adobe Audition*. Recuperado de http://www.youtube. com/watch?v=X5VRPv0y9ew. Consultado en: julio 2 de 2011.

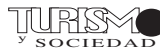